User manual

Toolbox 4.5 SP1 Release Notes

### **Document history**

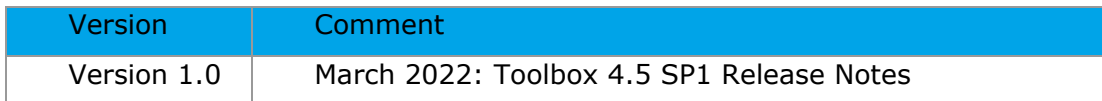

**Issue date:** March 2022

#### **Language:** English

If you have questions or comments that relate to this document, please send them to [ehscont@oecd.org](mailto:ehscont@oecd.org) or visit the QSAR Toolbox discussion forum at [https://community.oecd.org/community/toolbox\\_forum](https://community.oecd.org/community/toolbox_forum)

Document Version 1.0 Page 2 of 6

#### **Table of Contents**

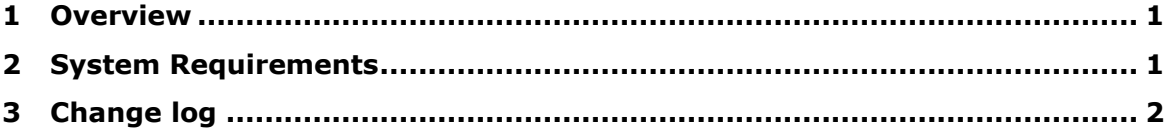

### <span id="page-3-0"></span>**1 Overview**

The QSAR Toolbox 4.5 SP1 installation is a service update for QSAR Toolbox 4.5. It is provided as a patch, to be applied on the October 2021 QSAR Toolbox 4.5 version, as well as a full installation package for first time installers. It can be installed as a separate product alongside previous major releases of Toolbox (4.4, 4.3, 4.2, 4.1, 4.0, 3.4, 3.3, etc.)

## <span id="page-3-1"></span>**2 System Requirements**

Minimum system requirements

====================================== OS: 64 bit, Windows 7 or newer CPU: Core 2 duo at 2 GHz or equivalent AMD CPU RAM: At least 4GB of RAM HDD: 14 GB free hard drive space File system: NTFS Microsoft .NET 5.0 Recommended system requirements

======================================

OS: 64 bit, Windows 7 or newer

CPU: I5 at 2.4GHz or faster processor or equivalent AMD CPU

RAM: 6 GB of RAM

HDD: 20 GB free hard drive space

File system: NTFS

Microsoft .NET 5.0

# <span id="page-4-0"></span>**3 Change log**

## **A.Web Client improvements:**

- 1. Link to the IUCLID entity and to the specific component (e.g. constituent, impurity, etc.) is added
- 2. 2D Editor is implemented in the Input section
- 3. Possibility to apply (Q)SAR models
- 4. Improvements of web matrix:
	- a. added possibility to delete chemical
	- b. possibility to enter more than one chemical when search by SMILES, CAS, etc.
	- c. indication for the number of chemicals/data points
	- d. filter information on data matrix
	- e. duplicated the organization of sections of the endpoint tree similarly to desktop version
- 5. Inclusion of additional information:
	- a. detailed information is added for different Toolbox objects (parameters, profilers, models)
	- b. showing metadata information for the available experimental data
	- c. explain of the profiling results showing literature information
	- d. explain of the results of the automated workflow for defined approaches – showing information for the domain affiliation
- 6. Other small improvements (inclusion of filters, information messages, formatting, grouping of Toolbox objects, etc.)

### **B. Improvements in the Toolbox desktop version:**

- 1. Simplification of the IUCLID import wizard.
	- a. Predefined list with picklists of "Study results type", "Purpose flag" and "Reliability" fields are added
- 2. Resolved problems, reported via the Toolbox Helpdesk:
	- a. Fixed an issue when entering big CAS registry number into the system
- b. Clustering by structural similarity does not require target chemical
- c. A fix is added when generate report using "iSafeRat Mechanisms of toxic action profiler" in combination with metabolic simulator
- d. Resolved problem with the multi-user installation
- e. Resolved an issue with IUCLID export
- 3. A fix is added when enter SMILES including quantities
- 4. Fixes in define target endpoint dialog:
	- a. Validation of duration units
	- b. Fix a bug when modify fields hierarchy related to species taxonomy
- 5. Fixed bug when import inventories with defined additional chemical IDs
- 6. Several fixes are added related to docking of external software

#### **OECD**

2, rue André Pascal 75775 Paris Cedex 16 France Tel.: +33 1 45 24 82 00 Fax: +33 1 45 24 85 00

### **[ehscont@oecd.org](mailto:ehscont@oecd.org) ECHA**

Telakkakatu 6, Helsinki, P.O. Box 400, FI-00121 Helsinki, Finland

### **LMC**

Yakimov St. #1 Prof. Assen Zlatarov" **University** 8010 Bourgas Bulgaria Tel.: +359 56 880230